## Robotics

## Exercise 10

Marc Toussaint Lecturer: Duy Nguyen-Tuong TAs: Philipp Kratzer, Janik Hager, Yoojin Oh Machine Learning & Robotics lab, U Stuttgart Universitätsstraße 38, 70569 Stuttgart, Germany

January 15, 2020

## 1 Kalman Localization (8 Points)

We consider the same car example as for the last exercise, but track the car using a Kalman filter. Access the code as usual:

- 1. To make sure you have an updated version of the repository, run 'git pull' and 'git submodule update'
- 2. For python run: 'jupyter-notebook py/08-kalman/08-kalman.ipynb'
- 3. For C++ run: 'cd cpp/08-kalman', 'make', './x.exe'

The motion of the car is described by the following:

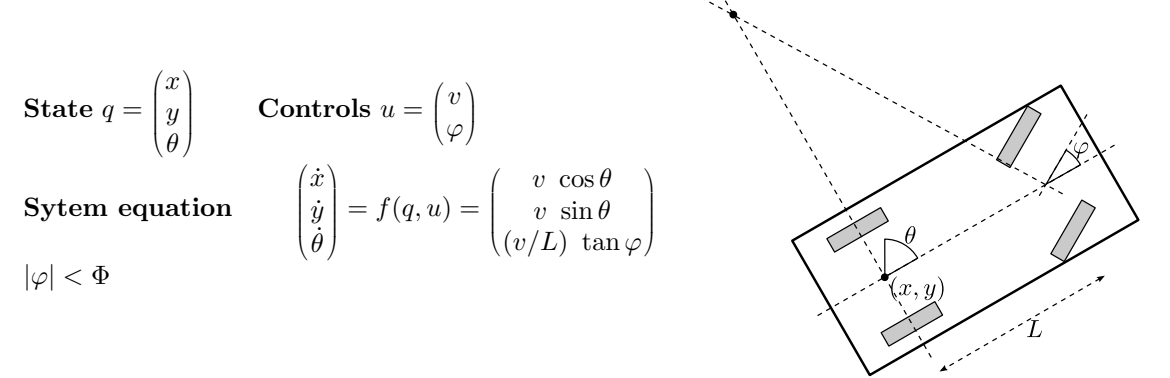

(In the following, we will denote the state with  $x_t$  (instead of  $q_t$ ), such that it is consistent with the lecture slides.)

a) To apply a Kalman filter (slide 06:29) we need Gaussian models for  $P(x_t | x_{t-1}, u_{t-1})$  as well as  $P(y_t | x_t)$ . We assume that the dynamics model is given as a local Gaussian of the form

$$
P(x_{t+1} | x_t, u_t) = \mathcal{N}(x_{t+1} | x_t + B(x_t)u_t), \sigma_{\text{dynamics}})
$$

where the matrix  $B(x_t) = \frac{\partial f(x_t, u_t)}{\partial u_t}$  gives the local linearization of the car dynamics. What is  $B(x_t)$  (the Jacobian of the state change w.r.t.  $u$ ) for the car dynamics? (2P)

b) Implement the linearized dynamics model in the function 'getControlJacobian()'. (2P)

c) Concerning the observation likelihood  $P(y_t|x_t)$  we assume

$$
P(y_t|x_t, \theta_{1:N}) = \mathcal{N}(y_t | C(x_t)x_t + c(x_t), \sigma_{\text{observation}})
$$

What is the matrix  $C(x_t)$  (the Jacobian of the landmark positions w.r.t. the car state) in our example? (2P)

Hints:

- Assume there is only one landmark in the world.
- The car observes this landmark in its own coordinate frame,  $y = l^C \in \mathbb{R}^2$ .
- Write down the transformations between world and car coordinates  $T_{W\to C}$  and the inverse  $T_{C\to W}$ .
- Use them to define a mapping  $y = g(x_t)$  that maps the state  $x_t$  to the observation y.
- Compute the local linearization  $C = \frac{\partial g(x_t)}{\partial x_t}$  $\frac{g(x_t)}{\partial x_t}$ .

d) Implement the Kalman filter (slide 06:29) to track the car (this does not require a solution to question part c).

Note that  $c(s) = \hat{y}_t - C(s)s$ , where  $\hat{y}_t$  is the mean observation in the estimated state s. The variables  $C, A, Q, W, \hat{y}_t$ of the Kalman filter are already provided in the code. (2P)

## 2 Bayes Smoothing (4 points)

In the lecture we derived the Bayesian filter: given information on the past (observations  $y_{0:t}$  and controls  $u_{0:t-1}$ ) it estimates the current state  $x_t$ . However, we can use the available information on  $y_{0:T}$  and  $u_{0:T}$  also to get a Bayesoptimal estimate of a past state  $x_t$  at a previous time  $t < T$ . This estimate should be "better" than the forward filtered  $P(x_t | y_{0:t}, u_{0:t-1})$  because it uses the additional information on  $y_{t+1:T}$  and  $u_{t:T}$ . This is called Bayes smoothing  $(sliides 06:32 - 06:33).$ 

Derive the backward recursion  $\beta_t(x_t) := P(y_{t+1:T} | x_t, u_t)$  (the likelihood of all future observations given  $x_t$  and knowledge of all subsequent controls) of Bayes smoothing on slide 06:33. Explain in each step which rule/transformation you applied.